## OneStream Class Comparison Chart | ON-DEMAND AND INSTRUCTOR-LED TRAINING Centralized Classroom | Remote Delivery

|                               | Getting Started<br>with OneStream                                                                                                    | Application Build for Administrators                                                                                                    | Building Basic<br>Reports                                                                                                    | Building Basic<br>Dashboards                                                                                                    | Implementing<br>OneStream                                                                                              | Designing an<br>Application                                                                                                    | Level 2<br>Financial Planning                                                                                                    | Level 2<br>Specialty Planning                                                                                                    | Level 2<br>Bl Blend                                                                                                    | Level 2<br>Financial Model<br>Rules                                                                                                    | Level 3<br>Dashboards                                                                                                    |
|-------------------------------|----------------------------------------------------------------------------------------------------|----------------------------------------------------------------------------------------------------|----------------------------------------------------------------------------------------------------|----------------------------------------------------------------------------------------------------|----------------------------------------------------------------------------------------------------|----------------------------------------------------------------------------------------------------|----------------------------------------------------------------------------------------------------|----------------------------------------------------------------------------------------------------|----------------------------------------------------------------------------------------------------|----------------------------------------------------------------------------------------------------|----------------------------------------------------------------------------------------------------|
|                               |                                                                                                    |                                                                                                    |                                                                                                    |                                                                                                    |                                                                                                    |                                                                                                    |                                                                                                    |                                                                                                    |                                                                                                    |                                                                                                    |                                                                                                    |
| Intended<br>Audience          | Customer, Partner,<br>or Employee                                                                                                    | Administrators                                                                                                    | Administrators, Power<br>Users, and Consultants                                                                                                    | Administrators, Power<br>Users, and Consultants                                                                                                    | Administrators and Consultants                                                                                         | Administrators and Consultants                                                                                                    | Administrators<br>and Implementors                                                                                                    | Administrators and Implementors                                                                                                    | Administrators and Implementors                                                                                                    | Administrators and Implementors                                                                                                    | Administrators, Power<br>Users, and Implementors                                                                                                    |
| Series                        | OneStream Essentials                                                                                                    | OneStream Essentials                                                                                                    | OneStream Essentials                                                                                                    | OneStream Essentials                                                                                                    | OneStream Essentials                                                                                                   | OneStream Architecture                                                                                                    | OneStream MarketPlace                                                                                                    | OneStream MarketPlace                                                                                                    | OneStream Specialist                                                                                                    | OneStream Specialist                                                                                                    | OneStream Specialist                                                                                                    |
| Insructor-Led<br>Class Length | 1 Day                                                                                                    | 4 Days                                                                                                    | 3 Days                                                                                                    | 2 Days                                                                                                    | 5 Days                                                                                                    | -                                                                                                    | 3 Days                                                                                                    | 2 Days                                                                                                    | 2 Days                                                                                                    | 2 Days                                                                                                    | 2 Days                                                                                                    |
| Insructor-Led<br>Class Cost   | \$960 USD   £770 GBP<br>€890 EUR                                                                                                    | \$3,840 USD   £3,080 GBP<br>€3,560 EUR                                                                                                    | \$2,880 USD   £2,310 GBP<br>€2,670 EUR                                                                                                    | \$1,920 USD   £1,540 GBP<br>€1,780 EUR                                                                                                    | \$4,800 USD   £3,850 GBP<br>€4,450 EUR                                                                                 | -                                                                                                    | \$2,880 USD   £2,310 GBP<br>€2,670 EUR                                                                                                    | \$1,920 USD   £1,540 GBP<br>€1,780 EUR                                                                                                    | \$1,920 USD   £1,540 GBP<br>€1,780 EUR                                                                                                    | \$1,920 USD   £1,540 GBP<br>€1,780 EUR                                                                                                    | \$1,920 USD   £1,540 GBP<br>€1,780 EUR                                                                                                    |
| On-Demand<br>Class Cost       | FREE                                                                                                    | -                                                                                                    | \$2,160 USD   £1,730 GBP<br>€2,000 EUR                                                                                                    | -                                                                                                    | \$3,600 USD   £2,890 GBP<br>€3,340 EUR                                                                                 | \$2,880 USD   £2,310 GBP<br>€2,670 EUR                                                                                                    | -                                                                                                    | -                                                                                                    | -                                                                                                    | -                                                                                                    | -                                                                                                    |
| Class<br>Overview             | Navigation in OneStream     Identify basic concepts     in OneStream     Recognize common     business processes     used in OneStream     Identify Metadata     components and     Dimensions | Platform Overview Navigation Metadata Member Formulas Cubes Workflow Structure and Design Data Collection Consolidation Data Management Data Quality Budget and Forecast Collections Reporting | Understand how metadata and reporting are connected     Build simple Cube Views Identify how the Member Filter Builder affects reporting     Utilize simple calculation expressions and Parameters | Create Dashboard     Maintenance Units     Configure different Data     Adapters     Create and configure     different Dashboard     Components     Design basic Dashboards     utilizing different layout     types | Build out Dimensions     Set up Cubes and Extensibility     Create Workflows for Data Entry     Run basic calculations | Apply the build concepts learned in Implementing OneStream     Avoid common pitfalls in an Application design     Apply advanced design concepts | Planning Designs and Requirements Vertical and Horizontal Extensibility Entity Dimension Alternatives Key Scenario Concepts Cube Design and Linked Cubes Workflow Design and User Roles Data Entry Forms and Workspaces Seeding and Driver Base Calculations Allocations | Specialty Planning Solutions Thing Planning and Requirements Application Setup and Configuration Thing Planning Setup TLP Plan Drivers TLP Calculation Definitions TLP Calculation Plan TLP Plan Analysis TLP Results Import to Financial Model TLP Administrations | Analytic Blend and Use Cases     Implementation     Preliminary Setup     Setup of 1-Month Model     Setup of 12-Month Model     FDX Hybrid Model     Reporting in Analytic Blend     Data Adapters     Reporting Components | Finance Engine Member Formulas Key VB.NET Concepts Adding Conditions and Filtering Stored Calculations Flow Calculations Advanced Stored Calculations Evals and Data Buffers Remove Functions Data Explosion Finance Business Rule and Business Rule Breakdown Member Lists | Dashboard Requirements and Design     Custom Layouts and MarketPlace Template Solutions     Dashboard Workspace Design     Custom Calculations and Data Management     Dashboard Extender     Business Rules     Relational Stage Blending     Data Adapters: SQL and Method Queries     Dashboard Data Set |
| Certification                 | -                                                                                                    | •                                                                                                    | -                                                                                                    | -                                                                                                    | -                                                                                                    | •                                                                                                    | -                                                                                                    | -                                                                                                    | -                                                                                                    | -                                                                                                    | -                                                                                                    |
| CPE Credits*                  | 8                                                                                                    | 32                                                                                                    | 24                                                                                                    | 16                                                                                                    | 40                                                                                                    | -                                                                                                    | 24                                                                                                    | 16                                                                                                    | 16                                                                                                    | 16                                                                                                    | 16                                                                                                    |
| Difficulty                    | Beginner                                                                                                    | Beginner                                                                                                    | Beginner                                                                                                    | Beginner                                                                                                    | Beginner                                                                                                    | Advanced                                                                                                    | Advanced                                                                                                    | Advanced                                                                                                    | Advanced                                                                                                    | Advanced                                                                                                    | Advanced                                                                                                    |
| Prerequisites                 | Must be a OneStream<br>Customer or Partner                                                                                                    | Must be a<br>OneStream Customer                                                                                                    | Getting Started<br>with OneStream                                                                                                    | Getting Started with OS,<br>Building Basic Reports                                                                                                    | Getting Started<br>with OneStream                                                                                      | First Project Readiness,<br>Field Experience (1 year)                                                                                            | Application Build for Administrators                                                                                                    | Application Build for Administrators                                                                                                    | Application Build for Administrators                                                                                                    | Application Build,<br>Basic VB.Net Knowledge                                                                                                    | Application Build, Building<br>Basic Reports/Dashboards                                                                                                    |

CONTINUING PROFESSIONAL EDUCATION (CPE) CREDITS OneStream LLC is registered with the National Association of State Boards of Accountancy (NASBA) as a sponsor of continuing professional education on the National Registry of CPE Sponsors. State boards of accountancy have final authority on the acceptance of individual courses for CPE credit. Complaints regarding registered sponsors may be submitted to the National Registry of CPE Sponsors through its website at: www.NASBARegistry.org. \*CPE credits for OneStream courses are currently only available for Instructor-Led training (group-live/group internet-based).

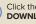

Click the document icon to OPEN or **DOWNLOAD** the Class Agenda.

This course is one part of a OneStream Certification path.

## **OneStream Continued Learning**

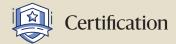

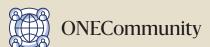

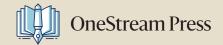

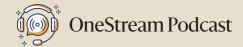

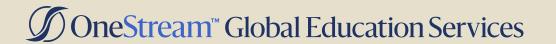